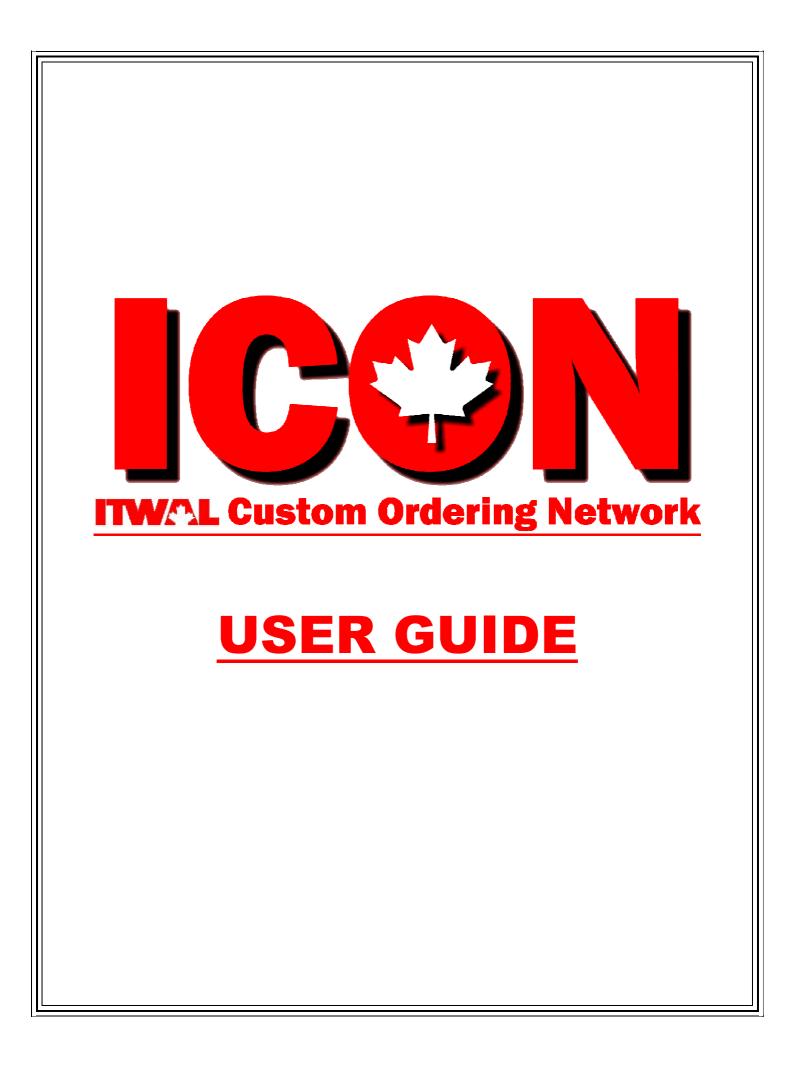

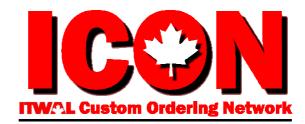

# TABLE OF CONTENTS

| 1.  | Introduction                    | page 3      |
|-----|---------------------------------|-------------|
| 2.  | How to Login                    | page 4      |
| 3.  | Home Page                       | page 5 - 7  |
| 4.  | Placing an Order                | page 8 - 10 |
| 5.  | Downloading an Image and SPEC's | page 11     |
| 6.  | Downloading a Booking           | page 12     |
| 7.  | Submitting your Order           | page 13     |
| 8.  | Order Confirmation              | page 14     |
| 9.  | Order History                   | page 15     |
| 10. | Additional Features             | page 16     |

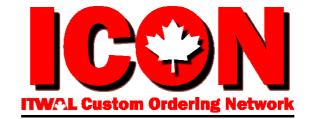

### **Introduction**

Welcome to ITWAL's new owned and operated on-line ordering system called ICON.

Our new system will allow you to place orders easily and efficiently over the Internet.

**ICON** will provide you with real-time communication, complete product details, images and specification sheets to download.

The Supplier bookings/catalogues loaded in **ICON** will follow the same layout/format of the booking forms provided in the ITWAL Warehouse Notes.

We also have a link to our **ICON** Supplier advertising that will allow you to view commercials, videos, sell sheets, product promotions and Supplier websites.

All the orders you place in **ICON** will be saved within your Order History for two years.

For Phase 1, **ICON** will be used for all "Controlled Distribution" products within the following categories:

- Limited Editions
- New Products
- New Supplier
- Product Clearouts
- Promo Select
- Sales Force Convention
- Seasonal
- Allocations

It will also be used for buying shows such as Marketplace.

This **ICON** "User Guide" will outline all the features and provide step by step instructions on how to place an order. If you need any assistance, please do not hesitate to contact us:

Karen King - 905-840-9400 ext. 238 - <u>karen@itwal.com</u> Annè Nielsen - 647-924-6195 - <u>anielsen@itwal.org</u>

| 2. Ente            | How to Login<br>n your Internet Browser. The ICON system is compatible with:<br>Internet Explorer 7.0 and above<br>Mozilla Firefox version 3.0<br>Apple Safari.<br>er the Internet address: https://icon.itwal.ca<br>Login page as shown below will appear:                                                                                                   |
|--------------------|----------------------------------------------------------------------------------------------------|
| ENG/FRA   Conta    |                                                                                                    |
|                    | Email<br>Password<br>Login                                                                                                    |
|                    | 2010 - 2011 ITWAL LIMITED ALL RIGHTS RESERVED                                                                                                    |
| 4. Type<br>► Note: | e in your <b>Email Address</b> and <b>Password</b> and click on <b>Login</b> .<br>Your Email Address and Password are <u>case sensitive</u> .<br>Please enter them <u>exactly</u> as <u>provided</u> .<br>If you would like to view the site in French, simply click on the <b>FRA</b> in the top left<br>corner and all screens will be displayed in French. |
| 5. Upo             | n successful login, the Home Page screen will appear (see next page).                                                                                                    |

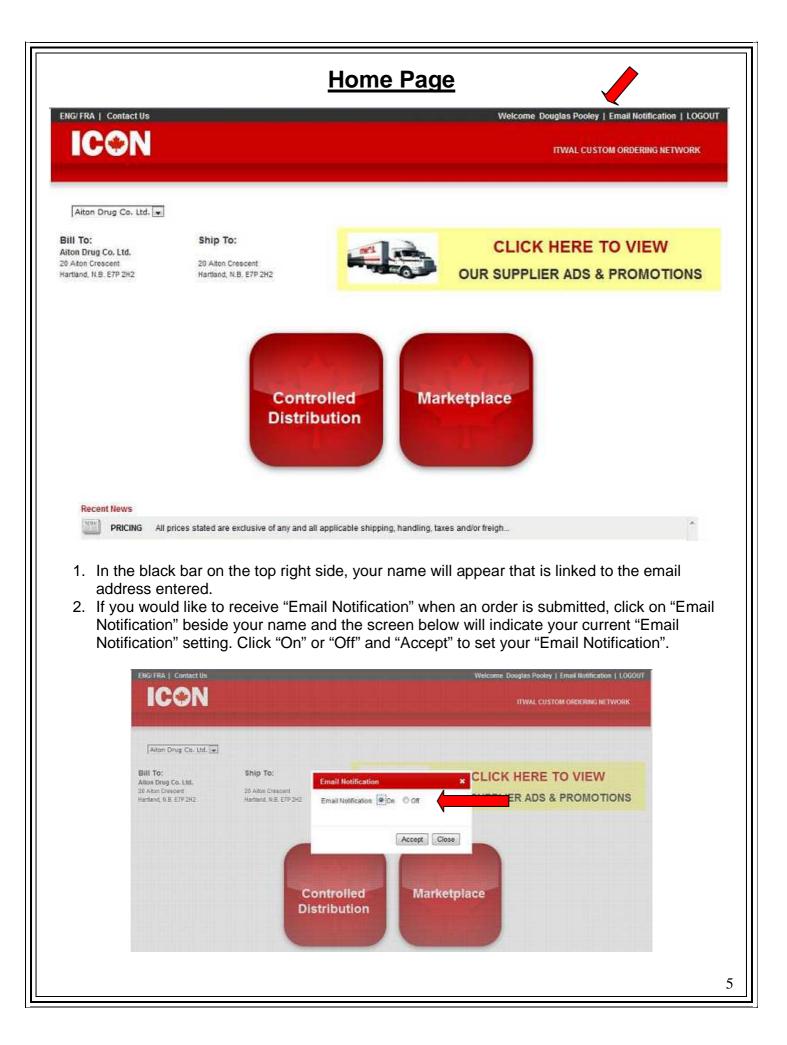

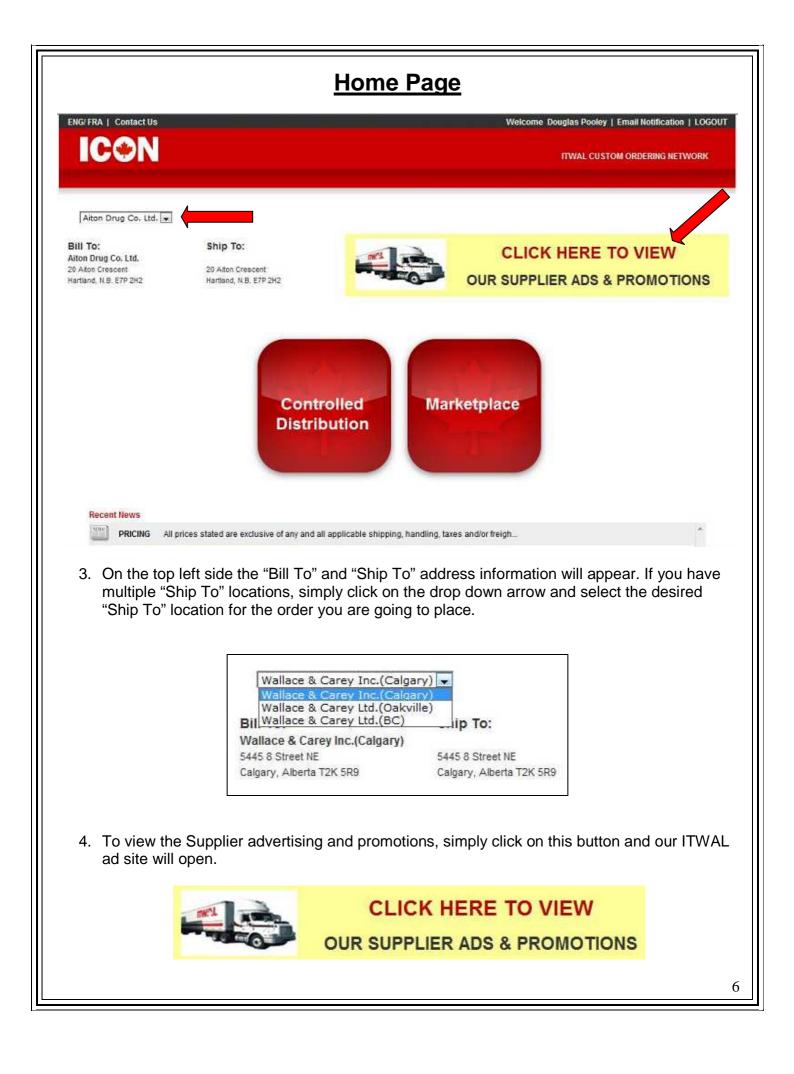

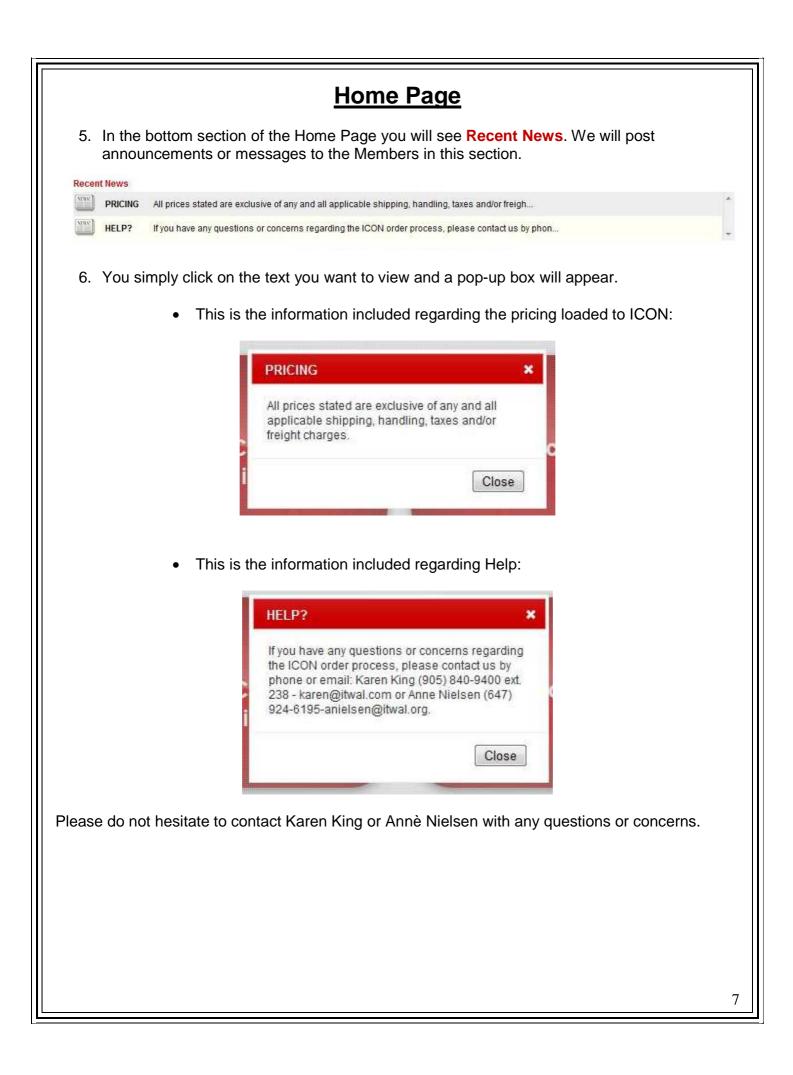

#### Placing an Order

1. To place a "Controlled Distribution" order, on the Home Page simply click on the "Controlled Distribution" button.

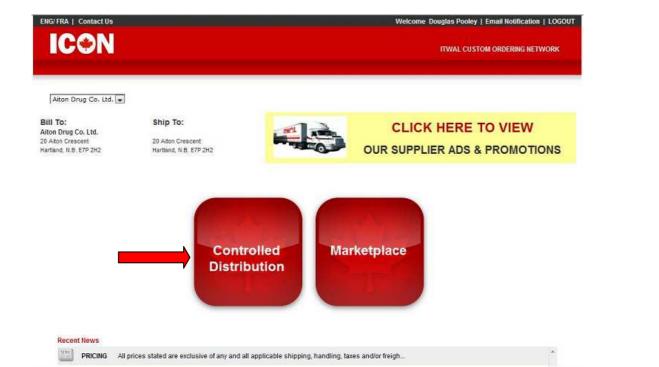

2. The "Orders" screen will appear as shown below displaying your "Bill To" and selected "Ship To" information. Now you will select the "Type" of Controlled Distribution order you would like to place. Simply click on the drop down arrow and the categories will be listed.

| ICON<br>Home                                                                                                    | Orders                                                  | Order History      |   |                |  |
|----------------------------------------------------------------------------------------------------|---------------------------------------------------------|--------------------|---|----------------|--|
| Bill To:<br>Alton Drug Co. Ltd.<br>20 Alton Crescent<br>Hartland, N.B. E7P 2H2<br>//pei select                                               | Ship To:<br>20 Aiton Crescent<br>Harlland, N.B. E7P 2H3 | 2<br>btype: select | Ĺ | Search By SCC# |  |
| Limited Editions<br>New Products<br>ExNew Supplier<br>Product Clearouts<br>Promo Select<br>Sales Force Convention<br>Seasonal<br>Allocations |                                                         |                    |   |                |  |
|                                                                                                    |                                                         |                    |   |                |  |
|                                                                                                    |                                                         |                    |   |                |  |

|                                                                                                    |                                                                     | Placing an (                                                          | <u>Drder</u>                                                                                              |              |
|----------------------------------------------------------------------------------------------------|---------------------------------------------------------------------|-----------------------------------------------------------------------|----------------------------------------------------------------------------------------------------|--------------|
|                                                                                                    | en you select "Seasonal"<br>em to only display the bo               |                                                                       | n to also filter by "Subtype". This<br>ne season selected.                                                | enables the  |
|                                                                                                    | Type: Seasonal Bookings: Expand All                                 |                                                                       | Subtype: select<br>select<br>Christmas<br>Valentines<br>Easter<br>Back to School<br>Halloween<br>Everyday |              |
|                                                                                                    | kings loaded within that o                                          |                                                                       | he "Type", all the applicable Su<br>on the screen as shown below.<br>Welcome Douglas Pooley   Email No    | -            |
| Ю                                                                                                    |                                                                     | Order History                                                         | ITWAL CUSTOM ORDER                                                                                        | RING NETWORK |
| Bill To:<br>Aiton Drug<br>20 Aiton Cre<br>Hartland, N.I<br>Type: New Proc<br>Bookings:<br>Expand All<br>Cadbury<br>Mars | scent 20 Aiton Crescent<br>B. E7P 2H2 Hartland, N.B. E7P 2H         | 2<br>Subtype: select 💙                                                | Search By SCC#                                                                                            |              |
|                                                                                                    | view the complete Suppli<br>ply click on "Expand All".<br>Bookings: | er booking name ar                                                    | d details, you click on a specific                                                                        | Supplier or  |
|                                                                                                    | Expand All     Cadbury     → cso Due Dec-31-201     Mars            | 1 <mark>0 - Cadbury - Gum Single</mark><br>I - Mars - Innovations 201 | s - 2011 H1 - ship Jan-31-2011 ←<br>I - ship Jun-20-2011                                                  |              |
|                                                                                                    |                                                                     |                                                                       |                                                                                                    | 9            |

## Placing an Order

6. Once the booking name has appeared, you must click on the Supplier booking name and the system will highlight this booking name in light orange. The contents of the booking will appear on the screen below. Use the scroll bar to the far right of your screen to see all the products included within the booking.

|                                                                                                    |                                                                                                    |                                                                                                    |                                                                                                    |                                                                                                    |                                                                                                    |                                                                                                    | ITW                                                                                                    | AL CUSTOM O                                                 | RDERING NET                                             | WORK                     |
|----------------------------------------------------------------------------------------------------|----------------------------------------------------------------------------------------------------|----------------------------------------------------------------------------------------------------|----------------------------------------------------------------------------------------------------|----------------------------------------------------------------------------------------------------|----------------------------------------------------------------------------------------------------|----------------------------------------------------------------------------------------------------|----------------------------------------------------------------------------------------------------|-------------------------------------------------------------|---------------------------------------------------------|--------------------------|
| Home                                                                                                    |                                                                                                    | Orders                                                                                                    |                                                                                                    | Order History                                                                                                    |                                                                                                    |                                                                                                    |                                                                                                    | AL COSTON OF                                                |                                                         |                          |
| Bill To:                                                                                                    |                                                                                                    | Ship To:                                                                                                    |                                                                                                    |                                                                                                    |                                                                                                    |                                                                                                    |                                                                                                    |                                                             |                                                         |                          |
| Aiton Drug Co. Ltd.<br>20 Aiton Crescent                                                                                                    |                                                                                                    | 20 Aiton Cres                                                                                                    | cent                                                                                                    |                                                                                                    |                                                                                                    |                                                                                                    |                                                                                                    |                                                             |                                                         |                          |
| Hartland, N.B. E7P 2H2                                                                                                    | 2                                                                                                    | Hartland, N.B.                                                                                                    |                                                                                                    |                                                                                                    |                                                                                                    |                                                                                                    |                                                                                                    |                                                             |                                                         |                          |
| Type New Products                                                                                                    |                                                                                                    |                                                                                                    | Subtype:                                                                                                    | - select - 💌                                                                                                    |                                                                                                    |                                                                                                    | Search                                                                                                    | h By SCC#                                                   |                                                         |                          |
| Bookings:                                                                                                    |                                                                                                    |                                                                                                    |                                                                                                    |                                                                                                    |                                                                                                    |                                                                                                    |                                                                                                    |                                                             |                                                         |                          |
| Cadbury                                                                                                    |                                                                                                    |                                                                                                    |                                                                                                    |                                                                                                    |                                                                                                    |                                                                                                    |                                                                                                    |                                                             |                                                         |                          |
| → 🔄 Due Dec-31-201                                                                                                    | 10 - Cadbury                                                                                                    | - Gum Singles -                                                                                                    | 2011 H1 - ship                                                                                                    | Jan-31-2011 +                                                                                                    |                                                                                                    |                                                                                                    |                                                                                                    |                                                             |                                                         |                          |
| - Mars                                                                                                    | 1 - Mars - Inno                                                                                                    | wations 2011 - s                                                                                                    | hip Jun-20-20                                                                                                    | 11                                                                                                    | •                                                                                                    |                                                                                                    |                                                                                                    |                                                             |                                                         |                          |
| Lay bac may a set                                                                                                    | Communication of the                                                                                                    | PROPERTY AND LET A                                                                                                    | inposicze co                                                                                                    |                                                                                                    |                                                                                                    |                                                                                                    |                                                                                                    |                                                             |                                                         |                          |
|                                                                                                    |                                                                                                    |                                                                                                    |                                                                                                    |                                                                                                    |                                                                                                    |                                                                                                    |                                                                                                    |                                                             |                                                         |                          |
| PO #                                                                                                    | Ship Date:                                                                                                    |                                                                                                    | E *                                                                                                    | GENERATE PO                                                                                                    | CLEAR QUAN                                                                                                    | ITITIES                                                                                                    |                                                                                                    |                                                             |                                                         |                          |
| Due Dec-31-2010 - Cadb                                                                                                    | ury - Gum Sin                                                                                                    | The second second second second second second second second second second second second second second second s                                                                              | ship Jan-31-2                                                                                                    | and the second second second second second second second second second second second second second second second                                                                                                    |                                                                                                    | and the second                                                                                                    |                                                                                                    | and the                                                     |                                                         |                          |
| SKU#                                                                                                    | Product#                                                                                                    | Quantity<br>Ordered                                                                                                    |                                                                                                    | Product<br>Description                                                                                                    | Units/<br>Box                                                                                                    | Units/<br>Case                                                                                                    | Layer/<br>Pallet                                                                                                    | Regular<br>Price                                            | Deal<br>Amount                                          | Currel<br>Price          |
| 100-57700-22958-0                                                                                                    | 133-590                                                                                                    |                                                                                                    | TRID LAYER:                                                                                                    | S MINT MLNFRSCO SGL                                                                                                    | 12                                                                                                    | 12                                                                                                    | 20/120                                                                                                    | \$156.96                                                    | \$15.69                                                 | \$141                    |
| 100-57700-22804-0                                                                                                    | 136-379                                                                                                    |                                                                                                    | CLORETS PU                                                                                                    | RE CLEAR MINT SGL                                                                                                    | 10                                                                                                    | 18                                                                                                    | 10/60                                                                                                    | \$162.00                                                    | \$.00                                                   | \$162                    |
| 100-57700-22808-8                                                                                                    | 136-381                                                                                                    |                                                                                                    | CLORETS PU                                                                                                    | RE FRESH MINT SGL                                                                                                    | 10                                                                                                    | 18                                                                                                    | 10/60                                                                                                    | \$162.00                                                    | \$.00                                                   | \$162                    |
| 100-57700-22806-4                                                                                                    | 137-073                                                                                                    | (                                                                                                    | CLORETS PU                                                                                                    | RE CLEAR MINT 3PK                                                                                                    | 18                                                                                                    | 6                                                                                                    | 6/24                                                                                                    | \$271.08                                                    | \$.00                                                   | \$271                    |
| 100-01100-22000-4                                                                                                    |                                                                                                    |                                                                                                    |                                                                                                    |                                                                                                    |                                                                                                    |                                                                                                    |                                                                                                    |                                                             |                                                         |                          |
| 100-57700-22964-1                                                                                                    | 137-112                                                                                                    |                                                                                                    | TRID LAYER:                                                                                                    | S MINT MLNFRSCO 3PK                                                                                                    | 1                                                                                                    | 20                                                                                                    | 15/165                                                                                                    | \$54.80                                                     | \$5.48                                                  | \$49                     |
|                                                                                                    | 137-112                                                                                                    |                                                                                                    |                                                                                                    | S MINT MUNFRSCO 3PK<br>2011 ITWAL LIMITED A                                                                                                    |                                                                                                    |                                                                                                    | 15/165                                                                                                    | \$54.80                                                     | \$5.48                                                  | \$45                     |
| 100-57700-22964-1                                                                                                    |                                                                                                    |                                                                                                    | 2010 -                                                                                                    | 2011 ITWAL LIMITED A                                                                                                    | LL RIGHTS RESER                                                                                                    | RVED                                                                                                    |                                                                                                    |                                                             |                                                         |                          |
| 100-57700-22964-1                                                                                                    |                                                                                                    | er in the                                                                                                    | 2010 -                                                                                                    | 2011 ITWAL LIMITED A                                                                                                    | LL RIGHTS RESER                                                                                                    | RVED                                                                                                    |                                                                                                    |                                                             |                                                         |                          |
| 100-57700-22964-1<br>Now you sim                                                                                                    | ply ent                                                                                                    |                                                                                                    | 2010 -<br>quanti                                                                                                    | 2011 ITWAL LIMITED A                                                                                                    | all rights reser                                                                                                    | rder b                                                                                                    | y SKU.                                                                                                    |                                                             | nade a                                                  |                          |
| 100-57700-22964-1                                                                                                    | ply ent                                                                                                    |                                                                                                    | 2010 -<br>quanti                                                                                                    | 2011 ITWAL LIMITED A                                                                                                    | all rights reser                                                                                                    | rder b                                                                                                    | y SKU.                                                                                                    | lf you r                                                    | nade a                                                  |                          |
| Now you sim                                                                                                    | iply ent<br>ke to re                                                                                                    | move al                                                                                                    | 2010 -<br>quanti<br>I the qu                                                                                                    | 2011 ITWAL LIMITED A<br>ty you would<br>antities orde                                                                                                    | all rights reser<br>d like to o<br>ered – clic                                                                        | rder b <u>y</u><br>ck on                                                                                                    | y SKU.<br>CLEAR                                                                                                    | If you r<br>quantit                                         | nade a                                                  | n err                    |
| Now you sim<br>and would lik<br>You must als                                                                                                    | nply ent<br>ke to re<br>so ente                                                                                                    | move al<br>r in your                                                                                                    | 2010-<br>e quanti<br>I the qu<br>Purcha                                                                                              | 2011 ITWAL LIMITED A<br>ty you would<br>antities orde<br>ase Order nu                                                                                                    | all rights reser<br>d like to o<br>ered – clic<br>umber an                                                            | rder by<br>ck on<br>d Ship                                                                                                    | y SKU.<br>CLEAR<br>Date.                                                                                                    | If you r<br>QUANTIT                                         | made a<br>TES<br>stem w                                 | in err                   |
| Now you sim                                                                                                    | nply ent<br>ke to re<br>so ente                                                                                                    | move al<br>r in your                                                                                                    | 2010-<br>e quanti<br>I the qu<br>Purcha                                                                                              | 2011 ITWAL LIMITED A<br>ty you would<br>antities orde<br>ase Order nu                                                                                                    | all rights reser<br>d like to o<br>ered – clic<br>umber an                                                            | rder by<br>ck on<br>d Ship                                                                                                    | y SKU.<br>CLEAR<br>Date.                                                                                                    | If you r<br>QUANTIT                                         | made a<br>TES<br>stem w                                 | in err<br>ill not        |
| Now you sim<br>and would lik<br>You must als<br>allow you to o                                                                                                    | aply ent<br>ke to re<br>so ente<br>enter a                                                                                              | move al<br>r in your<br>date tha                                                                                                    | 2010-<br>e quanti<br>I the qu<br>Purcha<br>at is prio                                                                                | 2011 ITWAL LIMITED A<br>ty you would<br>antities orde<br>ase Order nu<br>or to the con                                                                                                    | all rights reser<br>d like to o<br>ered – clic<br>umber an<br>nmence s                                                | rder by<br>ck on<br>d Ship<br>start sh                                                                                                    | y SKU.<br>CLEAR<br>Date.<br>hip date                                                                                                    | If you r<br>QUANTIT<br>The sys<br>e of the                  | made a<br>TES<br>stem w                                 | in erri<br>ill not<br>g. |
| Now you sim<br>and would lik<br>You must als                                                                                                    | aply ent<br>ke to re<br>so ente<br>enter a                                                                                              | move al<br>r in your<br>date tha                                                                                                    | 2010 -<br>e quanti<br>I the qu<br>Purcha<br>at is prio<br>PO# an                                                                     | 2011 ITWAL LIMITED A<br>ty you would<br>antities orde<br>ase Order nu<br>or to the con<br>d Ship Date                                                                                                    | all rights reser<br>d like to o<br>ered – clic<br>umber an<br>nmence s                                                | rder by<br>ck on<br>d Ship<br>start sh                                                                                                    | y SKU.<br>CLEAR<br>Date.<br>hip date                                                                                                    | If you r<br>QUANTIT<br>The sys<br>e of the                  | made a<br>IES<br>stem w<br>bookin                       | in err<br>ill not<br>g.  |
| Now you sim<br>and would lik<br>You must als<br>allow you to o<br>Once your qu                                                                                      | aply ent<br>ke to re<br>so ente<br>enter a<br>uantitie                                                                                  | move al<br>r in your<br>date thats, your l                                                                                                    | 2010-<br>e quanti<br>I the qu<br>Purcha<br>at is prio<br>PO# an                                                                      | 2011 ITWAL LIMITED A<br>ty you would<br>antities orde<br>ase Order nu<br>or to the con<br>d Ship Date                                                                                                    | all rights reser<br>d like to o<br>ered – clic<br>umber an<br>nmence s                                                | rder by<br>ck on<br>d Ship<br>start sh                                                                                                    | y SKU.<br>CLEAR<br>Date.<br>hip date                                                                                                    | If you r<br>QUANTIT<br>The sys<br>e of the                  | made a<br>IES<br>stem w<br>bookin                       | in err<br>ill not<br>g.  |
| Now you sim<br>and would lik<br>You must als<br>allow you to o<br>Once your qu                                                                                      | aply ent<br>ke to re<br>so ente<br>enter a<br>uantitie                                                                                  | move al<br>r in your<br>date that<br>es, your f<br>Ship Date:                                                                                                    | 2010-<br>e quantir<br>I the qu<br>Purcha<br>at is prie<br>PO# an                                                                     | 2011 ITWAL LIMITED A<br>ty you would<br>antities orde<br>ase Order nu<br>or to the con<br>d Ship Date                                                                                                    | d like to o<br>ered – clic<br>umber an<br>nmence s<br>are ente                                                        | wed<br>rder by<br>ck on<br>d Ship<br>start sh<br>red – (                                                                                                    | y SKU.<br>CLEAR<br>Date.<br>Date.<br>nip date<br>Click or                                                                                                    | If you r<br>QUANTIT<br>The syster<br>of the<br>GENE         | made a<br>IES<br>stem w<br>bookin<br>RATE PO            | in erri<br>ill not<br>g. |
| Now you sim<br>and would lik<br>You must als<br>allow you to<br>Once your qu                                                                                        | aply ent<br>ke to re<br>so ente<br>enter a<br>uantitie                                                                                  | move al<br>r in your<br>date that<br>es, your f<br>Ship Date:                                                                                                    | 2010-<br>e quantir<br>I the qu<br>Purcha<br>at is prie<br>PO# an                                                                     | 2011 ITWAL LIMITED A<br>ty you would<br>antities orde<br>ase Order nu<br>or to the con<br>d Ship Date                                                                                                    | d like to o<br>ered – clic<br>umber an<br>nmence s<br>are ente                                                        | rder by<br>ck on<br>d Ship<br>start sh<br>red – (                                                                                                    | y SKU.<br>CLEAR<br>Date.<br>Date.<br>Date.<br>Date.<br>Date.                                                                                                    | If you r<br>QUANTIT<br>The syster<br>of the<br>GENE         | made a<br>TES<br>stem w<br>bookin<br>RATE PO            | in erre<br>ill not<br>g. |
| Now you sim<br>and would lik<br>You must als<br>allow you to<br>Once your qu<br>Po# 345<br>bue bec-3<br>100-57                                                      | aply ent<br>ke to re<br>so ente<br>enter a<br>uantitie                                                                                  | move al<br>r in your<br>date that<br>es, your f<br>ship Date:<br>products                                                                                                    | 2010-<br>e quanti<br>I the qu<br>Purcha<br>at is prie<br>PO# an                                                                      | 2011 ITWAL LIMITED A<br>ty you would<br>antities order<br>ase Order nu<br>or to the con<br>d Ship Date<br>the Fr sa ton                                                                                                    | d like to o<br>ered – clic<br>umber an<br>nmence s<br>are ente                                                        | wed<br>rder by<br>ck on<br>d Ship<br>start sh<br>red – (                                                                                                    | y SKU.<br>CLEAR<br>Date.<br>Date.<br>Date.<br>Click or                                                                                                    | If you r<br>QUANTIT<br>The syster<br>of the<br>GENE         | made a<br>IES<br>stem w<br>bookin<br>RATE PO            | ill not<br>g.            |
| 100-57700-22964-1<br>Now you sim<br>and would lik<br>You must als<br>allow you to<br>Once your qu<br>Once your qu<br>Po# 345<br>Due Dec 3<br>100-57<br>100-57       | aply ent<br>ke to re<br>so ente<br>enter a<br>uantitie                                                                                  | move al<br>r in your<br>date tha<br>es, your I<br>ship Date:<br>ry-Gum Sir<br>Products<br>su N                                                                                              | 2010-<br>e quanti<br>I the qu<br>Purcha<br>at is pric<br>PO# an<br>January 20<br>to Tu we                                            | 2011 ITWAL LIMITED A<br>ty you would<br>antities order<br>ase Order nu<br>or to the con<br>d Ship Date<br>th Fr Sa<br>too<br>th Fr Sa<br>too<br>th Fr Sa<br>too<br>th Fr Sa<br>too<br>th Fr Sa<br>too<br>th Fr Sa<br>too<br>th Sal                                                                                                    | ILL RIGHTS RESER<br>d like to o<br>ered – clic<br>umber an<br>nmence s<br>are ente                                    | tved<br>rder by<br>ck on<br>d Ship<br>start sh<br>red – (                                                                                                    | y SKU.<br>CLEAR<br>Date.<br>Date.<br>Date.<br>Click or<br>Click or<br>S155.90<br>S155.90                                                                                                    | If you r<br>QUANTIT<br>The syster<br>of the<br>GENE<br>GENE | made a<br>IES<br>stem w<br>bookin<br>RATE PO            | in erre<br>ill not<br>g. |
| 100-57700-22964-1<br>Now you sim<br>and would lik<br>You must als<br>allow you to o<br>Once your qu<br>Po# 345<br>Due Dec 3<br>100-57<br>100-57                     | aply ent<br>ke to re<br>so ente<br>enter a<br>uantitie<br>s220<br>31-2010 - Cadbur<br>sku#                                              | move al<br>r in your<br>date that<br>es, your f<br>ship Date:<br>ry Gum St<br>Product<br>133-590<br>136-379<br>2<br>9<br>136-381<br>9                                                       | 2010-<br>e quanti<br>I the qu<br>Purcha<br>at is prid<br>PO# an<br>Do# an<br>January 20<br>to Tu We<br>3 4 5<br>10 11 12<br>17 18 19 | 2011 ITWAL LIMITED A<br>ty you would<br>antities order<br>ase Order nu<br>or to the con<br>d Ship Date<br>there as<br>the fr sa<br>too<br>the fr sa<br>too<br>the fr sa<br>too<br>the fr sa<br>too<br>the fr sa<br>too<br>the fr sa<br>too<br>the fr sa<br>too<br>the fr sa<br>too<br>the fr sa<br>too<br>the fr sa<br>too<br>the fr sa<br>too<br>the fr sa<br>too<br>the fr sa<br>too<br>too<br>the fr sa<br>too<br>too<br>too<br>too<br>too<br>too<br>too<br>too<br>too<br>to                                                                                                    | all RIGHTS RESER<br>d like to o<br>ered — clic<br>umber an<br>nmence s<br>are ente                                    | tved<br>rder by<br>ck on<br>d Ship<br>start sh<br>red – (<br>tsc Laver<br>red – (<br>tsc Laver<br>red – (                                                                                                    | y SKU.<br>CLEAR<br>Date.<br>Date.<br>Date.<br>Click or<br>Click or<br>S195.96<br>S195.96<br>S195.96                                                                                                    | If you r<br>QUANTIT<br>The sys<br>e of the<br>GENE          | made a<br>IES<br>stem w<br>bookin<br>RATE PO<br>RATE PO | in erri<br>ill not<br>g. |
| 100-57700-22964-1<br>Now you sim<br>and would lik<br>You must als<br>allow you to a<br>Once your qu<br>Po# 345<br>bue bec 3<br>100-57<br>100-57<br>100-57<br>100-57 | aply ent<br>ke to re<br>so ente<br>enter a<br>uantitie<br>suantitie<br>suantitie<br>roo-22958-0<br>700-22804-0<br>700-22808-8           | move al<br>r in your<br>date that<br>es, your f<br>ship Date:<br>ry Gun St<br>Product Su<br>138-380<br>136-379<br>136-379<br>136-379<br>136-379<br>136-379<br>136-379<br>136-379<br>136-379 | 2010-<br>e quanti<br>I the qu<br>Purcha<br>at is prid<br>PO# an<br>Do# an<br>January 20<br>to Tu We<br>3 4 5<br>10 11 12<br>17 18 19 | 2011 ITWAL LIMITED A<br>ty you would<br>antities order<br>ase Order nu<br>or to the cond<br>d Ship Date<br>M Fr sa<br>Cond<br>th Fr sa<br>Cond<br>th Fr sa<br>Cond<br>th Fr sa<br>Cond<br>th Fr sa<br>Cond<br>th Fr sa<br>Cond<br>th Fr sa<br>Cond<br>th Sol<br>th Sol<br>th | all RIGHTS RESER<br>d like to o<br>ered – clic<br>umber an<br>nmence s<br>are ente<br>12<br>10<br>10<br>18            | tved       rder by       rder by       ck on       d Ship       btart sh       red – (       btart sh       red – (       btart sh       red – (       btart sh       red – (       btart sh       red – (       btart sh       red – (       btart sh       red – (       btart sh       red – ( | y SKU.<br>CLEAR<br>Date.<br>Date.<br>Date.<br>Click or<br>Click or<br>S155.90<br>S155.90<br>S155. | If you r<br>QUANTIT<br>The syster<br>of the<br>GENE<br>GENE | made a<br>TES<br>stem w<br>bookin<br>RATE PO            | in err<br>ill not<br>g.  |
| 100-57700-22964-1<br>Now you sim<br>and would lik<br>You must als<br>allow you to a<br>Once your qu<br>Po# 345<br>bue bec 3<br>100-57<br>100-57<br>100-57<br>100-57 | aply ent<br>xe to re<br>so ente<br>enter a<br>uantitie<br>sz20<br>31-2010 - Cadbur<br>sxU#<br>700-22808-8<br>700-22808-8<br>700-22808-4 | move al<br>r in your<br>date that<br>es, your f<br>Ship Date:<br>ry Gum St<br>Product<br>133-590<br>196-379<br>136-381<br>16<br>137-073<br>23                                               | 2010-<br>e quanti<br>I the qu<br>Purcha<br>at is prie<br>PO# an<br>0 Tu We<br>3 4 5<br>10 11 12<br>17 18 19<br>24 25 26<br>31        | 2011 ITWAL LIMITED A<br>ty you would<br>antities order<br>ase Order nu<br>or to the con<br>d Ship Date<br>1 C GENERATE PO<br>1 C GENERATE PO<br>1 C GENERATE PO<br>1 Sol<br>1 Sol<br>1 So                                 | ALL RIGHTS RESER<br>d like to o<br>ered – clic<br>umber an<br>nmence s<br>are ente<br>12<br>10<br>10<br>10<br>18<br>1 | tved<br>rder by<br>ck on<br>d Ship<br>start sh<br>red – (<br>tse Palle<br>12 20112<br>18 10/60<br>8 6.24                                                                                                    | y SKU.<br>CLEAR<br>Date.<br>Date.<br>Date.<br>Click or<br>Click or<br>S155.90<br>S155.90<br>S155. | If you r<br>QUANTIT<br>The syster<br>of the<br>GENE<br>GENE | made a<br>IES<br>stem w<br>bookin<br>RATE PO            | in err<br>ill not<br>g.  |
| 100-57700-22964-1<br>Now you sim<br>and would lik<br>You must als<br>allow you to a<br>Once your qu<br>Po# 345<br>bue bec 3<br>100-57<br>100-57<br>100-57<br>100-57 | aply ent<br>xe to re<br>so ente<br>enter a<br>uantitie<br>sz20<br>31-2010 - Cadbur<br>sxU#<br>700-22808-8<br>700-22808-8<br>700-22808-4 | move al<br>r in your<br>date that<br>es, your f<br>Ship Date:<br>ry Gum St<br>Product<br>133-590<br>196-379<br>136-381<br>16<br>137-073<br>23                                               | 2010-<br>e quanti<br>I the qu<br>Purcha<br>at is prie<br>PO# an<br>0 Tu We<br>3 4 5<br>10 11 12<br>17 18 19<br>24 25 26<br>31        | 2011 ITWAL LIMITED A<br>ty you would<br>antities order<br>ase Order nu<br>or to the con<br>d Ship Date<br>CENERATE PO<br>Th Fr Sa<br>1 SCO SGL<br>6 7 8 NT SGL<br>13 14 15<br>13 20 21 22<br>7 28 29 NT SK<br>3500 SK                                                                                                    | ALL RIGHTS RESER<br>d like to o<br>ered – clic<br>umber an<br>nmence s<br>are ente<br>12<br>10<br>10<br>10<br>18<br>1 | tved<br>rder by<br>ck on<br>d Ship<br>start sh<br>red – (<br>tse Palle<br>12 20112<br>18 10/60<br>8 6.24                                                                                                    | y SKU.<br>CLEAR<br>Date.<br>Date.<br>Date.<br>Click or<br>Click or<br>S155.90<br>S155.90<br>S155. | If you r<br>QUANTIT<br>The syster<br>of the<br>GENE<br>GENE | made a<br>IES<br>stem w<br>bookin<br>RATE PO            | in err<br>ill not<br>g.  |

#### **Downloading an Image and a SPEC sheet**

- 1. If you would like to view an image of a product, you simply click on the description of the product and a pop-up box will appear with the "Product Details" providing the image. To download the image to your computer, simply right click and click on "save picture as". The SCC code of the product will appear as the file name and now you select where you would like to save your image (My Documents, Desktop, My Pictures etc.).
- 2. If you would like to view the product specifications, simply click on "Specifications" as shown below. A pop-up box will appear asking if you would like to "open" or "save" the file. If you select "open" the PDF of the SPEC sheet will open and then it can be printed. If you select "save", you need to select the location to save the file.

| Type: New Products              | •                                             | Product Details                                                                                                    | × Search By SCC#                                                                                                    |
|---------------------------------|-----------------------------------------------|----------------------------------------------------------------------------------------------------|----------------------------------------------------------------------------------------------------|
| Bookings:                       |                                               | TRID LAYERS MINT MLNFRSCO SGL                                                                                                    |                                                                                                    |
| Expand All                      |                                               |                                                                                                    | -                                                                                                    |
| — Cadbury<br>→ cs0 Due Dec-31-3 | 2010 - Cadbury - Gum Singles -                | 2011 H1 - North _ Trident                                                                                                    |                                                                                                    |
| - Mars                          | odd Mars Innaustana 2044                      |                                                                                                    | 2 · · · · · · · · · · · · · · · · · · ·                                                                                                    |
| CEY DUE May-2-20                | 011 - Mars - Innovations 2011 - :             |                                                                                                    |                                                                                                    |
|                                 |                                               | 14 2020 LAND COMPANY AND COMPANY AND COMPA                                                                                                    |                                                                                                    |
|                                 |                                               | Specifications                                                                                                    |                                                                                                    |
|                                 |                                               |                                                                                                    |                                                                                                    |
|                                 | -                                             | GENERATE PO CLEAR QUA VIE                                                                                                    |                                                                                                    |
| PO #.<br>Due Dec-31-2010 - Cad  | Ship Date:<br>Ibury - Gum Singles - 2011 H1 - |                                                                                                    |                                                                                                    |
| SKU#                            | Product# Quantity<br>Ordered                  | Product Units/ Un<br>Description Box Ca                                                                                                    |                                                                                                    |
| 100-57700-22958-0               | 133-590                                       |                                                                                                    | Interview         Price         Price           12         20/120         \$156.96         \$15.69         \$141.27                                                                                                    |
|                                 |                                               | LASEL BROLESH                                                                                                    | ACTURES OF GLOBAL 2:<br>ALACTURES OF GLOBAL 2:<br>These Million                                                                                                    |
|                                 |                                               |                                                                                                    | CASE PACK         NOW LISTING           X         NOW LISTING           X         CONTROLLO PROPORT ACX LISTING           X         CONTROLLO PROPORT LISTING           X         CONTROLLO PROPORT ACX LISTING           X         CONTROLLO PROPORT LISTING           X         CONTROLLO PROPORT ACX LISTING           X         CONTROLLO PROPORT ACX LISTING           X         SWEAP LIST           X         NEW LIST           X         NEW LIST                                                                                                    |
|                                 |                                               | LEAST REPORT OF CONTRACTOR<br>UPC- CONTRACTOR OF CONTRACTOR<br>UPC- CONTRACTOR CONTRACTOR<br>UPC- CONTRACTOR CONTRACTOR<br>UPC- CONTRACTOR CONTRACTOR<br>UPC- CONTRACTOR CONTRACTOR<br>DESTINATION CONTRACTOR<br>DESTINATION CONTRACTOR<br>UPC- CONTRACTOR CONTRACTOR<br>UPC- CONTRACTOR<br>UPC- CONTRACTOR<br>UPC- CONTRACTOR | X         NEW USTING           X         ControlLD PRODUCT LISTEN           X         ControlLD PRODUCT LISTEN           X         ControlLD PRODUCT LISTEN           X         ControlLD PRODUCT           X         Statement Product           X         Statement Product           X         Statement Product           X         Statement Product           X         Statement Product           X         Statement Product           X         Statement Product           X         Statement Product           X         Statement Product           X         Statement Product           X         Statement Product           X         Statement Product           X         Statement Product           Y         Statement Product           Y         Statement Product           Y         Statement Product           Y         Statement Product           Y         Statement Product           Y         Statement Product           Y         Statement Product           Y         Statement Product |

# **Downloading a Booking**

| IAAN                                                                                                    |                                  |                                | Welcome Douglas Pooley   Email Notification   LOG                                          |
|----------------------------------------------------------------------------------------------------|----------------------------------|--------------------------------|--------------------------------------------------------------------------------------------|
| ICON                                                                                                    |                                  |                                | ITWAL CUSTOM ORDERING NETWORK                                                              |
| Home                                                                                                    | Orders                           | Order History                  |                                                                                            |
| Bill To:                                                                                                    | Ship To:                         |                                |                                                                                            |
| Aiton Drug Co. Ltd.<br>20 Aiton Crescent                                                                                                    | 20 Atton Crescent                | i.                             |                                                                                            |
| Hartland, N.B. E7P 2H2                                                                                                    | Hartland, N.B. E7F               |                                |                                                                                            |
| and an original second second s                                                                                                    |                                  |                                |                                                                                            |
| e: New Products                                                                                                    |                                  | Subtype: select 💌              | Search By SCC#                                                                             |
| okings:                                                                                                    |                                  |                                |                                                                                            |
| Expand All                                                                                                    |                                  |                                |                                                                                            |
| Cadbury                                                                                                    |                                  |                                |                                                                                            |
| The state of the state of the s | adbury - Gum Singles - 201       | 1 H1 - ship Jan-31-2011 +      |                                                                                            |
| → CEV B                                                                                                    |                                  |                                |                                                                                            |
| Mars                                                                                                    |                                  |                                |                                                                                            |
| Mars                                                                                                    | ars - Innovations 2011 - ship    | Jun-20-2011                    |                                                                                            |
| Mars                                                                                                    | ars - Innovations 2011 - ship    | Jun-20-2011                    |                                                                                            |
| Mars                                                                                                    | ars - Innovations 2011 - ship    | Jun-20-2011                    |                                                                                            |
| Mars                                                                                                    | ars - Innovations 2011 - ship    | Jun-20-2011                    |                                                                                            |
| Mars                                                                                                    | ars - Innovations 2011 - ship    | Jun-20-2011                    |                                                                                            |
| Mars                                                                                                    | ars - Innovations 2011 - ship    | Jun-20-2011                    |                                                                                            |
| Mars Due May-2-2011 - M                                                                                                    |                                  |                                | oly click on the small "CSV" icon to the left                                              |
| Mars<br>Due May-2-2011 - M                                                                                                    | like to downloa                  | d a booking, simp              | bly click on the small "CSV" icon to the left                                              |
| If you would the booking                                                                                                    | like to downloa<br>name (as show | d a booking, simp<br>n above). | bly click on the small "CSV" icon to the left<br>e to "Open" or "Save". The data will only |

| Do you | want to open | or save this f    | ile?  |        |
|--------|--------------|-------------------|-------|--------|
| - 5,   | Name: 17     | .csv              |       |        |
|        | Type: Ap     | oplication, 589 I | oytes |        |
|        | From: ico    | on.itwal.ca       |       |        |
|        | ß            |                   |       |        |
|        |              | Open              | Save  | Cancel |

3. If you would like to view, manipulate and format the data in Excel, download the CSV to your computer. Move your cursor to the CSV file and right click, a drop down menu will appear. Move your cursor to "Open with" and then "Excel".

| Open              |                 |
|-------------------|-----------------|
| Edit<br>Open with | Microsoft Excel |
| Share with        | , 🥘 Notepad     |

4. If you need any assistance downloading and formatting a booking, please email or call Annè Nielsen - <u>anielsen@itwal.org</u> or (647-924-6195).

| 1. As state                              | d on pag              | je 10, c                   | nce you have entered                               | l in the c            | quantit        | y for ea         | ach of the                      | e produ           | cts you           |
|------------------------------------------|-----------------------|----------------------------|----------------------------------------------------|-----------------------|----------------|------------------|---------------------------------|-------------------|-------------------|
|                                          | •                     |                            | your PO #, the ship day vill load for your final r |                       | •              |                  | n                               | RATE PO           | your              |
| NG/FRA   Contact Us                      |                       |                            |                                                    |                       | w              | elcome Doi       | uglas Pooley   Ei               | mail Notificat    | on   LOGOUT       |
|                                          | <br>                  | Orders                     | Order History                                      |                       |                |                  | ITWAL CUSTOM                    | ORDERING N        | etwork            |
|                                          |                       |                            |                                                    |                       |                |                  |                                 |                   |                   |
| Bill To:<br>Aiton Drug Co. Ltd           | <b>.</b> .            | Ship To:                   |                                                    |                       |                |                  |                                 |                   |                   |
| 20 Adon Crescent<br>Hartland, N.B. E7P 2 | 12                    | 20 Aiton Cr<br>Hartland, N |                                                    |                       |                |                  |                                 |                   |                   |
| AND AND AND AND AND AND AND AND AND AND  | 10-2011               | on 2014 U4                 | chin Inn 74 2044                                   |                       |                |                  |                                 |                   |                   |
| e Dec-31-2010 - Cadt<br>SKU#             | Product#              | Quantity<br>Ordered        | Product<br>Description                             | Units/<br>Box         | Units/<br>Case | Layer/<br>Pallet | Regular<br>Price                | Deal<br>Amount    | Extended          |
| 100-57700-22804-0                        | 136-379               | 2                          | CLORETS PURE CLEAR MINT SGL                        | 10                    | 18             | 10/60            | \$162.00                        | \$.00             | \$324.00          |
| 100-57700-22806-4                        | 137-073               | 3                          | CLORETS PURE CLEAR MINT 3PK                        | 18                    | 6              | 6/24             | \$271.08                        | \$.00             | \$813.24          |
| 100-57700-22808-8                        | 136-381               | 2                          | CLORETS PURE FRESH MINT SGL                        | 10                    | 18             | 10/60            | \$162.00                        | \$.00             | \$324.00          |
| 100-57700-22958-0                        | 133-590               | 2                          | TRID LAYERS MINT MUNFRSCO SGL                      | 12                    | 12             | 20/120           | \$156.96                        | \$15.69           | \$282.54          |
| 100-57700-22964-1                        | 137-112               | 4                          | TRID LAYERS MINT MUNFRSCO 3PK                      | 1                     | 20             | 15/165           | \$54.80                         | \$5.48            | \$197.28          |
|                                          |                       |                            |                                                    |                       |                |                  | Order Subtota                   |                   | \$1,941.06        |
|                                          |                       |                            |                                                    |                       |                |                  | Freight/Shippin<br>Order Total: | ig:               | TBD<br>\$1,941.06 |
|                                          |                       |                            |                                                    |                       |                |                  | Quantity Total                  |                   | 13                |
|                                          |                       | Bac                        | k Delete Order Su                                  | bmit Order            | 10000          | t Order          | Contraction ( Section           |                   | 19                |
| -                                        |                       | -                          | ou simply click on sour order prior to su          | ubmit Ord<br>bmitting |                | lick or          | Print Ore                       | <sup>der</sup> ar | nd                |
| then                                     | ubmit Orde            | ſ                          |                                                    |                       |                |                  |                                 |                   |                   |
| 4. If you de                             | ecide tha             | t you w                    | ould like to add more                              | product               | s, chai        | nge the          | e quantitie                     | es, the           | PO # or           |
|                                          | date, sir<br>ou can e |                            | ck on Back and this order accordingly.             | s will tak            | e you          | back to          | o the prev                      | vious sc          | reen              |
| 5. If you w                              | ould like             | to dele                    | te the order and not s                             | ubmit it,             | simply         | / click          | on                              | Order             |                   |
|                                          |                       |                            |                                                    |                       |                |                  | , PO # or                       |                   |                   |

|                                                                                |                                                                                       | Order Confirmat                                                                                                    | ion                                                                                  |
|--------------------------------------------------------------------------------|---------------------------------------------------------------------------------------|----------------------------------------------------------------------------------------------------|--------------------------------------------------------------------------------------|
| ENG/FRA   Contact Us                                                           |                                                                                       |                                                                                                    | Welcome Douglas Pooley   Email Notification   LOGOUT                                 |
| ICON                                                                           |                                                                                       |                                                                                                    | ITWAL CUSTOM ORDERING NETWORK                                                        |
| Home                                                                           | Orders                                                                                | Order History                                                                                                    |                                                                                      |
|                                                                                | Messages:<br>• Your ICON order<br>• Purchase Order #                                  | has been submitted successfully.<br># 345220                                                                         |                                                                                      |
| Bill To:<br>Aiton Drug Co, Ltd.<br>20 Aiton Crescent<br>Hartland, N.B. E7P 2H2 | Ship To:<br>20 Aton Crescen<br>Hartland, N.B. E7F                                     |                                                                                                    |                                                                                      |
| Type: New Products Bookings: Expand All Cadoury                                | ×                                                                                     | Subtype: select 💌                                                                                                    | Search By SCC#                                                                       |
| -                                                                              |                                                                                       | 2010 - 2011 ITWAL LIMITED ALL RIGHTS RES                                                                             | ERVED                                                                                |
| return to the                                                                  |                                                                                       | c you have cherce on                                                                                                 | whit Order your screen will refresh and king "Type". This allows you to proceed      |
|                                                                                |                                                                                       |                                                                                                    | ON order has been submitted<br>d (as per the screen shot above).                     |
|                                                                                |                                                                                       | ail Notification" as outlined                                                                                        | on page 5, you will also receive an                                                  |
| email that s                                                                   | Hello<br>Your                                                                         | ,<br>order has been submitted succe<br>hase order # 345220.                                                          | essfully for Aiton Drug Co. Ltd                                                      |
|                                                                                |                                                                                       | k You                                                                                                    |                                                                                      |
|                                                                                | Than like to place a                                                                  | k You<br>nother order, simply choos                                                                                  | e another Supplier with the current lect a different category "Type".                |
| "Type" sele<br>5. If you are tr                                                | Than<br>d like to place a<br>cted or click on<br>ying to find a sp                    | k You<br>nother order, simply choos<br>the drop down arrow to se                                                     | lect a different category "Type".                                                    |
| "Type" sele<br>5. If you are tr                                                | Than<br>d like to place a<br>cted or click on<br>ying to find a sp                    | k You<br>nother order, simply choos<br>the drop down arrow to se<br>pecific SKU on a booking, e<br>"Search By SCC#". | lect a different category "Type".                                                    |
| "Type" sele<br>5. If you are tr<br>field provide                               | Than<br>d like to place a<br>cted or click on<br>ying to find a sp<br>ed and click on | k You<br>nother order, simply choos<br>the drop down arrow to se<br>pecific SKU on a booking, e<br>"Search By SCC#". | lect a different category "Type".<br>enter the complete SCC number in the<br>By SCC# |

|                                                                                                    | Order His                        | story                                                                                                    | your orders p                                                                                                    | placed in                                                                                                    | ICON, c        | click on                                                                                                    |                                                       |                                                                                                    |                                                            | s" calle(                                                                                                    |
|----------------------------------------------------------------------------------------------------|----------------------------------|----------------------------------------------------------------------------------------------------|----------------------------------------------------------------------------------------------------|----------------------------------------------------------------------------------------------------|----------------|----------------------------------------------------------------------------------------------------|-------------------------------------------------------|----------------------------------------------------------------------------------------------------|------------------------------------------------------------|----------------------------------------------------------------------------------------------------|
| 2. As per t                                                                                                    |                                  |                                                                                                    |                                                                                                    |                                                                                                    |                |                                                                                                    |                                                       | a visible                                                                                                    |                                                            |                                                                                                    |
| 2. As per t                                                                                                    | 4h e -                           |                                                                                                    |                                                                                                    |                                                                                                    |                |                                                                                                    |                                                       | a visiblo                                                                                                    |                                                            |                                                                                                    |
|                                                                                                    | the scre                         | en shot l                                                                                                    | below, all the                                                                                                    | orders yo                                                                                                    | ou have        | placed                                                                                                    |                                                       | 2 1121010.                                                                                                    |                                                            |                                                                                                    |
| -                                                                                                    | Contact Us                       |                                                                                                    |                                                                                                    | -                                                                                                    |                |                                                                                                    |                                                       | las Pooley   Ema                                                                                                    |                                                            | LOGOUT                                                                                                    |
| IC                                                                                                    | ON                               |                                                                                                    |                                                                                                    |                                                                                                    |                |                                                                                                    |                                                       |                                                                                                    |                                                            | and the second second se |
|                                                                                                    |                                  |                                                                                                    |                                                                                                    |                                                                                                    |                |                                                                                                    | J.                                                    | WAL CUSTOM OF                                                                                                    | IDERING NETWO                                              | DRK                                                                                                    |
|                                                                                                    | Home                             | 0                                                                                                    | rders                                                                                                    | Order History                                                                                                    |                |                                                                                                    |                                                       |                                                                                                    |                                                            |                                                                                                    |
| Bill T                                                                                                    | To:                              | SI                                                                                                    | hip To:                                                                                                    |                                                                                                    |                |                                                                                                    |                                                       |                                                                                                    |                                                            |                                                                                                    |
| Aiton                                                                                                    | Drug Co. Ltd.<br>on Crescent     |                                                                                                    | Aton Crescent                                                                                                    |                                                                                                    |                |                                                                                                    |                                                       |                                                                                                    |                                                            |                                                                                                    |
|                                                                                                    | nd, N.B. E7P 2H2                 |                                                                                                    | irtland, N.B. E7P 2H2                                                                                                    |                                                                                                    |                |                                                                                                    |                                                       |                                                                                                    |                                                            |                                                                                                    |
|                                                                                                    |                                  |                                                                                                    |                                                                                                    |                                                                                                    |                |                                                                                                    |                                                       |                                                                                                    | Deer                                                       |                                                                                                    |
| P.O. Num                                                                                                    | iber Transact                    | tion #                                                                                                    |                                                                                                    | Book Name                                                                                                    |                |                                                                                                    |                                                       | Order P.C<br>Date Stat                                                                                                    |                                                            |                                                                                                    |
| 345220                                                                                                    | 2000040                          | Due Dec                                                                                                    | -31-2010 - Cadbury - Gum S                                                                                                    | 3ingles - 2011 H1 -                                                                                                    | ship Jan-31-20 | 11                                                                                                    | Jan-<br>2011                                          |                                                                                                    | Feb-10-2                                                   | 2011                                                                                                    |
|                                                                                                    |                                  |                                                                                                    |                                                                                                    |                                                                                                    |                |                                                                                                    |                                                       |                                                                                                    |                                                            |                                                                                                    |
| 4. A new s<br>clicking<br>Purchas                                                                                                    | screen v<br>g on Prin<br>se Orde | will load v                                                                                                    | der, click on tl<br>with all the det<br>nce printed yo<br>m to Home or                                                                                                    | tails of yc                                                                                                    | our Orde       |                                                                                                    | can pr                                                | istory                                                                                                    | locumer<br>view an                                         | •                                                                                                    |
| 4. A new s                                                                                                    | screen v<br>g on Prin<br>se Orde | will load v                                                                                                    | with all the def                                                                                                    | tails of yc                                                                                                    | our Orde       | er. You                                                                                                    | can pr                                                | to to                                                                                                    |                                                            | other                                                                                                    |
| 4. A new s<br>clicking<br>Purchas                                                                                                    | screen v<br>g on Prin<br>se Orde | will load v                                                                                                    | with all the defince printed yo                                                                                                    | tails of yc                                                                                                    | our Orde       | er. You                                                                                                    | can pr<br>Order Hi                                    | to to                                                                                                    | view and                                                   | other                                                                                                    |
| 4. A new s<br>clicking<br>Purchas                                                                                                    | screen v<br>g on Prin<br>se Orde | will load v<br>and or<br>or or retur                                                                                                    | with all the defince printed yo                                                                                                    | tails of yc<br>ou can clie<br>Orders.                                                                                                    | ck on          | er. You                                                                                                    | can pr<br>Order Hi                                    | to T                                                                                                    | view and                                                   | other                                                                                                    |
| 4. A new s<br>clicking<br>Purchas                                                                                                    | screen v<br>g on Prin<br>se Orde | and or<br>and or<br>or or retur                                                                                                    | with all the defince printed yo                                                                                                    | tails of yc<br>ou can clio<br>Orders.                                                                                                    | ck on          | er. You                                                                                                    | Can pr<br>Order Hi                                    | ug Co. Ltd                                                                                                    | view and                                                   | other                                                                                                    |
| 4. A new s<br>clicking<br>Purchas<br>Member Id<br>Book Due Date<br>P0 #.                                                                                                  | screen v<br>g on Prin<br>se Orde | and or<br>er or retur                                                                                                    | with all the defince printed yo                                                                                                    | tails of yc<br>ou can clio<br>Orders.<br>Buyer Name<br>Book Ship Date                                                                                                    | ck on          | er. You                                                                                                    | Alton Dr                                              | ug Co. Ltd                                                                                                    | view and                                                   | other                                                                                                    |
| 4. A new s<br>clicking<br>Purchas                                                                                                    | screen v<br>g on Prin<br>se Orde | 62<br>Dec-31-2010<br>345220<br>Feb-10-2011                                                                                                    | with all the defince printed yo                                                                                                    | tails of yc<br>ou can clie<br>Orders.<br>Buyer Name<br>Book Ship Date<br>Supplier                                                                                                    | ck on          | er. You                                                                                                    | Alton Dr                                              | ug Co. Ltd                                                                                                    | view and                                                   | other                                                                                                    |
| 4. A new s<br>clicking<br>Purchas<br>Member Id<br>Book Due Date<br>PO #:<br>Ship Date:                                                                                    | screen v<br>g on Prin<br>se Orde | 62<br>Dec-31-2010<br>Due Dec-31-20                                                                                                    | with all the definited yo                                                                                                    | tails of yc<br>ou can clio<br>Orders.<br>Buyer Name<br>Book Ship Date<br>Supplier.                                                                                                    | ck on          | er. You                                                                                                    | Alton Dr                                              | ug Co. Ltd                                                                                                    | view and                                                   | other                                                                                                    |
| 4. A new s<br>clicking<br>Purchas<br>Member Id<br>Book Due Date<br>PO #.<br>Ship Date:<br>Book Name                                                                       | screen v<br>g on Prin<br>se Orde | 62<br>Dec-31-2010<br>Due Dec-31-20                                                                                                    | with all the definited yo<br>nce printed yo<br>rn to Home or                                                                                                    | tails of yc<br>ou can clio<br>Orders.<br>Buyer Name<br>Book Ship Date<br>Supplier.                                                                                                    | ck on          | er. You                                                                                                    | Alton Dr                                              | ug Co. Ltd                                                                                                    | view and                                                   | other                                                                                                    |
| 4. A new s<br>clicking<br>Purchas<br>Member Id<br>Book Due Date<br>PO #.<br>Ship Date:<br>Book Name                                                                       | screen v<br>g on Prin<br>se Orde | 62<br>Dec-31-2010<br>Due Dec-31-20                                                                                                    | with all the definited yo<br>nce printed yo<br>rn to Home or                                                                                                    | tails of yo<br>ou can clie<br>Orders.<br>Buyer Name<br>Book Ship Date<br>Supplier<br>les - 2011 H1 - si<br>H2                                                                                                    | ck on          | er. You                                                                                                    | Alton Dr                                              | ug Co. Ltd                                                                                                    | view and                                                   | other                                                                                                    |
| 4. A new s<br>clicking<br>Purchas<br>Member Id<br>Book Due Date<br>PO #:<br>Ship Date:<br>Book Name<br>Shipping Address                                                   | screen v<br>g on Prin<br>se Orde | 62<br>Dec-31-2010<br>345220<br>Feb-10-2011<br>Due Dec-31-20<br>20 Ailon Cresce                                                                                           | with all the definited yo<br>rn to Home or<br>10 - Cadbury - Gum Singl<br>ent Harlland, N.B. E7P 2H                                                                                                    | tails of yo<br>ou can clio<br>Orders.<br>Buyer Name<br>Book Ship Date<br>Supplier.<br>Ites - 2011 H1 - si<br>H2                                                                                                    | hip Jan-31-201 | er. You<br>teturn to (                                                                                                    | Can pr<br>Order Hi<br>Alton Dn<br>Jan-31-2<br>Cadbury | ug Co. Ltd.<br>2011<br>y                                                                                                    | view and<br>etum to Order H                                | Other<br>History Print<br>Extended<br>Price                                                                                                    |
| 4. A new s<br>clicking<br>Purchas<br>Member Id<br>Book Due Date<br>PO #<br>Ship Date:<br>Book Name<br>Shipping Address                                                    | Printse Orde                     | 62<br>Dec-31-2010<br>345220<br>Feb-10-2011<br>Due Dec-31-20<br>20 Aiton Cresces                                                                                          | with all the def<br>nce printed yo<br>rn to Home or<br>10 - Cadbury - Gum Singl<br>ant Harlland, N.B. E7P 2H<br>Produc<br>Descript                                                                                                    | tails of yo<br>ou can clio<br>Orders.<br>Buyer Name<br>Book Ship Date<br>Supplier.<br>Ides - 2011 H1 - sl<br>Hes - 2011 H1 - sl<br>Hes - 2011 H1 - sl<br>Hes - 2011 H1 - sl<br>Hes - 2011 H1 - sl                                                                 | hip Jan-31-201 | er. You<br>teturn to (<br>units/<br>Case                                                                                                    | Aiton Dri<br>Jan-31-2<br>Cadbury                      | ug Co. Ltd.<br>2011<br>y<br>Regular<br>Price                                                                                                    | view and<br>etum to Order H                                | extended<br>Price<br>8324.0                                                                                                    |
| 4. A new s<br>clicking<br>Purchas<br>Member Id<br>Book Due Date<br>PO #.<br>Ship Date:<br>Book Name<br>Shipping Address<br>Sku#<br>100-57700-22804-0                      | Prin<br>g on<br>se Orde          | 62<br>Dec 31-2010<br>345220<br>Feb-10-2011<br>Due Dec-31-20<br>20 Aiton Cresce<br>Quantity<br>Ordered<br>2                                                               | with all the def<br>nce printed yo<br>rn to Home or<br>10 - Cadbury - Gum Singl<br>ent Hartland, N.B. E7P 2H<br>Product<br>CLORETS PURE CLEAR M                                                                                                    | tails of yo<br>ou can clio<br>Orders.<br>Buyer Name<br>Book Ship Date<br>Supplier<br>Hes - 2011 H1 - sl<br>Hes - 2011 H1 - sl<br>Hes - 2011 H1 - sl<br>Hes - 2011 H1 - sl<br>Hes - 2011 H1 - sl<br>Hes - 2011 H1 - sl<br>Hes - 2011 H1 - sl<br>Hes - 2011 H1 - sl | hip Jan-31-201 | er. You<br>teturn to (<br>11                                                                                                    | Alton Dri<br>Jan-31-2<br>Cadbury                      | ug Co. Ltd.<br>2011<br>y<br>Regular<br>Price<br>5162.00                                                                                                    | Deal<br>Amount<br>\$.00                                    | extended<br>Price<br>\$324.0<br>\$813.2                                                                                                    |
| 4. A new s<br>clicking<br>Purchas<br>Member Id<br>Book Due Date<br>PO #.<br>Ship Date:<br>Book Name<br>Shipping Address<br>SkU#<br>100-57700-22804-0<br>100-57700-22804-0 | Prin<br>g on<br>se Orde          | 62<br>Dec-31-2010<br>345220<br>Feb-10-2011<br>Due Dec-31-20<br>20 Alton Cresce<br>Quantity<br>ordered<br>2<br>3<br>3                                                     | with all the def<br>nce printed yo<br>rn to Home or<br>10 - Cadbury - Gum Singl<br>ant Harlland, N.B. E7P 2H<br>Produc<br>Descript<br>CLORETS PURE CLEAR MI<br>CLORETS PURE CLEAR MI                                                                       | tails of yo<br>ou can clio<br>Orders.<br>Buyer Name<br>Book Ship Date<br>Supplier<br>les - 2011 H1 - si<br>H2<br>les - 2011 H1 - si<br>H2<br>les - 2011 H1 - si<br>H3<br>H3<br>H3<br>H3<br>H3<br>H3<br>H3<br>H3<br>H3<br>H3<br>H3<br>H3<br>H3                     | hip Jan-31-201 | er. You<br>teturn to (<br>11<br>Units/<br>Case<br>18<br>0                                                                                                    | Atton Dri<br>Jan-31-2<br>Cadbury                      | to view of the second second s                                                                                                    | Deal<br>Amount<br>\$00<br>\$00                             | other<br>History Print                                                                                                    |
| 4. A new s<br>clicking<br>Purchas<br>Member Id<br>Book Due Date<br>PO #<br>Ship Date:<br>Book Name<br>Shipping Address<br>sku#<br>100-57700-22808-4<br>100-57700-22808-4  | Prin<br>se Orde                  | 62<br>Dec-31-2010<br>345220<br>Feb-10-2011<br>Due Dec-31-20<br>20 Aiton Cresces<br>Quantity<br>Ordered<br>2<br>3<br>2<br>2                                               | with all the def<br>nce printed yo<br>rn to Home or<br>10 - Cadbury - Gum Singi<br>ant Harlland, N.B. E7P 2H<br>Produc<br>Descript<br>CLORETS PURE CLEAR MI<br>CLORETS PURE CLEAR MI<br>CLORETS PURE CLEAR MI                                              | tails of yo<br>ou can clio<br>Orders.<br>Buyer Name<br>Book Ship Date<br>Supplier<br>les - 2011 H1 - si<br>H2<br>les - 2011 H1 - si<br>H2<br>les - 2011 H1 - si<br>H2<br>Recently Sol<br>Record Sol                                                               | hip Jan-31-201 | er. You<br>teturn to (<br>teturn to (<br>teturn to | Alton Dri<br>Jan-31-2<br>Cadbury<br>Cadbury           | to v<br>to v<br>result<br>2011<br>v<br>Regular<br>Price<br>S162.00<br>S271.08<br>S162.00                                                                                                    | Deal<br>Amount<br>5.00<br>5.00                             | Extended<br>Price<br>S324.0<br>S813.2<br>S324.0<br>S282.5                                                                                                    |
| 4. A new s clicking Purchas Member Id Book Due Date PO # Ship Date: Book Name Shipping Address                                                                            | Screen V<br>9 on<br>Se Orde      | will load w<br>and or<br>er or return<br>62<br>0ec-31-2010<br>345220<br>Feb-10-2011<br>Due Dec-31-20<br>20 Aiton Cresces<br>Quantity<br>Ordered<br>2<br>3<br>3<br>2<br>2 | with all the def<br>nce printed yo<br>rn to Home or<br>10 - Cadbury - Gum Singl<br>ant Harlland, N.B. E7P 2H<br>Produc<br>Descript<br>CLORETS PURE CLEAR M<br>CLORETS PURE CLEAR M<br>CLORETS PURE CLEAR M<br>CLORETS PURE CLEAR M<br>CLORETS PURE CLEAR M | tails of yo<br>ou can clio<br>Orders.<br>Buyer Name<br>Book Ship Date<br>Supplier<br>les - 2011 H1 - si<br>H2<br>les - 2011 H1 - si<br>H2<br>les - 2011 H1 - si<br>H2<br>Recently Sol<br>Record Sol                                                               | hip Jan-31-201 | er. You<br>teturn to (<br>teturn to (<br>units/<br>Case<br>18<br>0<br>18<br>18<br>12                                                                                                    | Alton Dri<br>Jan-31-2<br>Cadbury<br>Cadbury           | to<br>to<br>results<br>results<br>result | Deal<br>Amount<br>\$00<br>\$15.69<br>\$5.49                | Extended<br>Price<br>\$324.0<br>\$324.0                                                                                                    |
| 4. A new s clicking Purchas Member Id Book Due Date PO # Ship Date: Book Name Shipping Address                                                                            | Screen V<br>9 on<br>Se Orde      | will load w<br>and or<br>er or return<br>62<br>0ec-31-2010<br>345220<br>Feb-10-2011<br>Due Dec-31-20<br>20 Aiton Cresces<br>Quantity<br>Ordered<br>2<br>3<br>3<br>2<br>2 | with all the def<br>nce printed yo<br>rn to Home or<br>10 - Cadbury - Gum Singl<br>ant Harlland, N.B. E7P 2H<br>Produc<br>Descript<br>CLORETS PURE CLEAR M<br>CLORETS PURE CLEAR M<br>CLORETS PURE CLEAR M<br>CLORETS PURE CLEAR M<br>CLORETS PURE CLEAR M | tails of yo<br>ou can clio<br>Orders.<br>Buyer Name<br>Book Ship Date<br>Supplier<br>les - 2011 H1 - si<br>H2<br>les - 2011 H1 - si<br>H2<br>les - 2011 H1 - si<br>H2<br>Recently Sol<br>Record Sol                                                               | hip Jan-31-201 | er. You<br>teturn to (<br>teturn to (<br>units/<br>Case<br>18<br>0<br>18<br>18<br>12                                                                                                    | Alton Dri<br>Jan-31-2<br>Cadbury<br>Cadbury           | to view of the second second s                                                                                                    | Deal<br>Amount<br>\$00<br>\$00<br>\$15.89<br>\$5.48<br>al: | Other<br>History Print<br>Extended<br>Price<br>\$324.0<br>\$813.2<br>\$324.0<br>\$282.5<br>\$157.2<br>\$1,941.0                                                                                                    |
| 4. A new s clicking Purchas Member Id Book Due Date PO # Ship Date: Book Name Shipping Address                                                                            | Screen V<br>9 on<br>Se Orde      | will load w<br>and or<br>er or return<br>62<br>0ec-31-2010<br>345220<br>Feb-10-2011<br>Due Dec-31-20<br>20 Aiton Cresces<br>Quantity<br>Ordered<br>2<br>3<br>3<br>2<br>2 | with all the def<br>nce printed yo<br>rn to Home or<br>10 - Cadbury - Gum Singl<br>ant Harlland, N.B. E7P 2H<br>Produc<br>Descript<br>CLORETS PURE CLEAR M<br>CLORETS PURE CLEAR M<br>CLORETS PURE CLEAR M<br>CLORETS PURE CLEAR M<br>CLORETS PURE CLEAR M | tails of yo<br>ou can clio<br>Orders.<br>Buyer Name<br>Book Ship Date<br>Supplier<br>les - 2011 H1 - si<br>H2<br>les - 2011 H1 - si<br>H2<br>les - 2011 H1 - si<br>H2<br>Recently Sol<br>Record Sol                                                               | hip Jan-31-201 | er. You<br>teturn to (<br>teturn to (<br>units/<br>Case<br>18<br>0<br>18<br>18<br>12                                                                                                    | Alton Dri<br>Jan-31-2<br>Cadbury<br>Cadbury           | to x<br>ug Co. Ltd.<br>2011<br>v<br>Regular<br>Price<br>\$162.00<br>\$271.08<br>\$162.00<br>\$271.08<br>\$162.00<br>\$169.98<br>\$54.80                                                                                                    | Deal<br>Amount<br>\$00<br>\$00<br>\$15.89<br>\$5.48<br>al: | Other<br>                                                                                                    |

## **Additional Features**

 Once a Supplier booking is selected and volume entered, the ICON system will automatically save the order. If you are unable to finish the order (you log-out) or the system times you out (this will happen after 1 hour of inactivity), your order will be saved in "Pending". When you log back in to ICON, select Controlled Distribution, your "Pending" bookings will be visible on the "Orders" page as shown below. Simply complete your order and submit.

| Booking       |                                                                          |
|---------------|--------------------------------------------------------------------------|
| Expan         | d All                                                                    |
| - Pend        | ing                                                                      |
| Cad           | bury                                                                     |
| → <u>C</u> SÝ | Due Dec-31-2010 - Cadbury - Gum Singles - 2011 H1 - ship Jan-31-2011 🖛 👘 |

2. Depending on how fast you are entering your order to "Generate a PO", on occasion you might see this message pop-up on your screen. These means ICON is still saving your last entry. Simply click on "OK" and continue placing your order.

| lessage f | rom webpage                                                                               |
|-----------|-------------------------------------------------------------------------------------------|
|           | There are still updates pending. Please wait till all updates are complete and try again. |
|           | ОК                                                                                        |

- 3. As stated on page 14, if you are looking for a particular SKU, simply enter in the SCC code in the field as shown on the "Orders" page and the system will locate the booking. If the SCC code is not found, please contact Karen King or Annè Nielsen.
- 4. As outlined on page 4, each ICON User is linked to their email address. Therefore, if you request "Email Notification" the email confirmation will only be sent to the email address associated.
- 5. To ensure confidentiality your password can only be changed by ITWAL. If you forget your password, please contact Karen King or Annè Nielsen and it will be reset.
- The ICON system will automatically save your order as it is entered and once submitted, it will appear in your Order History. As stated on page 13, once an order is submitted and you want to change the quantities, PO # or ship date you must contact Karen King (<u>karen@itwal.com</u>) - ext. 238 or Josie Licata (<u>jlicata@itwal.com</u>) - ext. 314 at ITWAL.
- 7. All Supplier bookings loaded to ICON will be communicated via email identifying the booking "Type", due date and start ship to the Members.

If you have any questions or need any assistance placing an order in ICON, do not hesitate to contact Karen King (<u>karen@itwal.com</u>) - 905-840-9400 ext. 238 or Annè Nielsen (<u>anielsen@itwal.org</u>) - 647-924-6195.